## **Einsatzmöglichkeit**

Vorzugsweise bei Dienstwagenfahrern von zentral und dezentral organisierten Fuhrparks sowie Fuhrparks, bei denen Mitarbeiter keine fremden Apps auf ihren Firmensmartphones installieren dürfen.

**Datenschutz**

Datenschutz wird bei LapID groß geschrieben, daher werden die Aufnahmen der Führerscheine aus beiden Apps nach der erfolgreich durchgeführten Kontrolle umgehend gelöscht. Neben modernsten Verschlüsselungsverfahren gelten strengste Datenschutz- und Datensicherheitsstandards, die regelmäßig durch unseren externen Datenschützer, die Secorvo AG, sichergestellt und jährlich durch den TÜV Süd kontrolliert und zertifiziert werden.

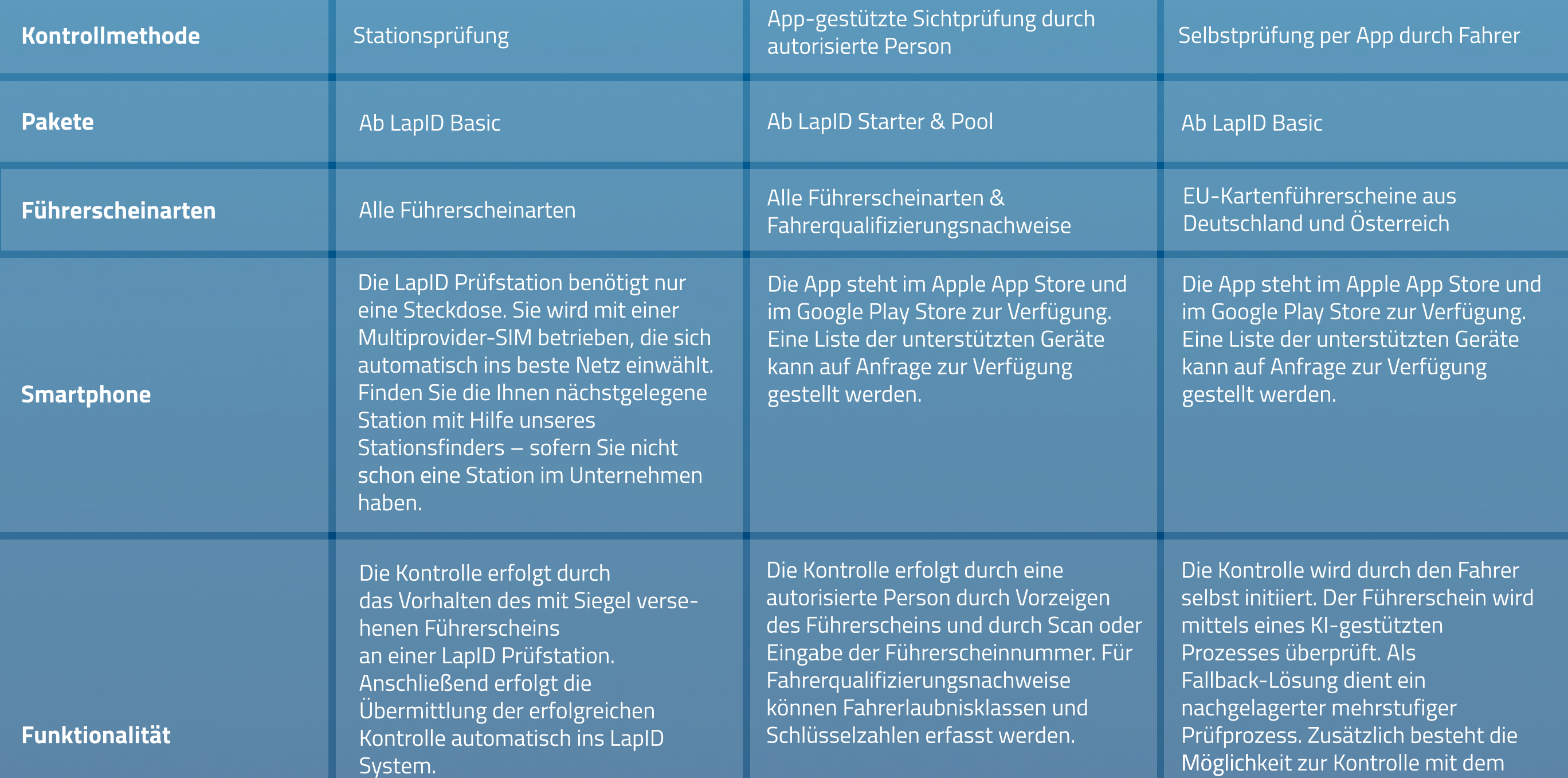

LapID Siegel, bei vorhandener NFC-Schnittstelle. Im Rahmen der Erstkontrolle werden zudem Fahrerlaubnisklassen und Schlüsselzahlen autom. erfasst.

Vorzugsweise bei Poolnutzern oder zentral organisierten Fuhrparks und Dienstwagenfahrern ohne Firmen-Smartphone, bei denen die Kontrolle durch eine Person erfolgen soll sowie bei Fahrern mit vorhandenem Fahrerqualifizierungsnachweis.

Vorzugsweise bei Dienstwagenfahrern mit Firmen- Smartphone, die die Kontrolle selbst durchführen sollen.

**Vergleich: Die LapID Kontrollmethodenzur elektronischen Führerscheinkontrolle**

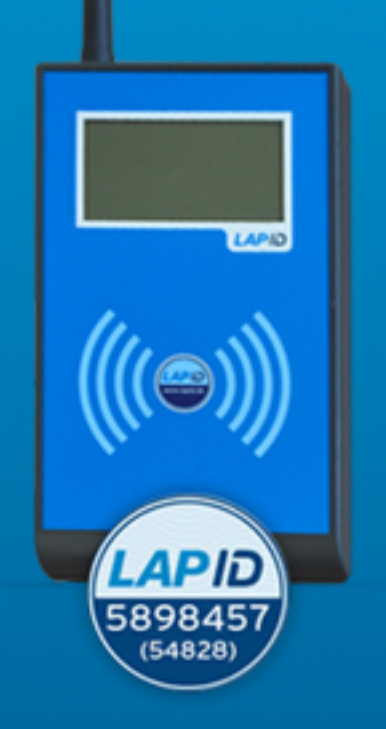

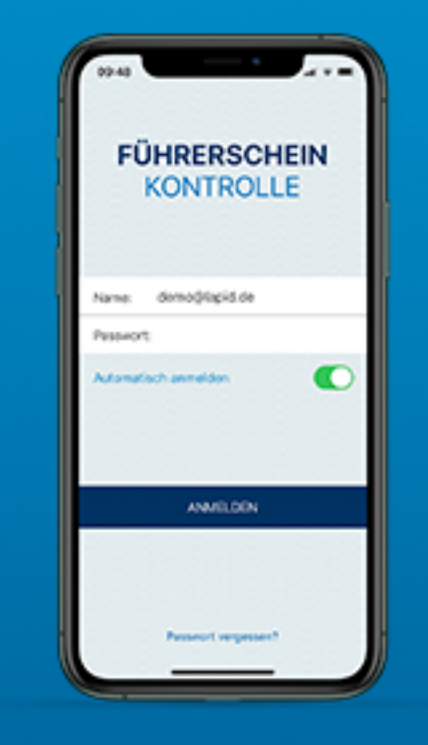

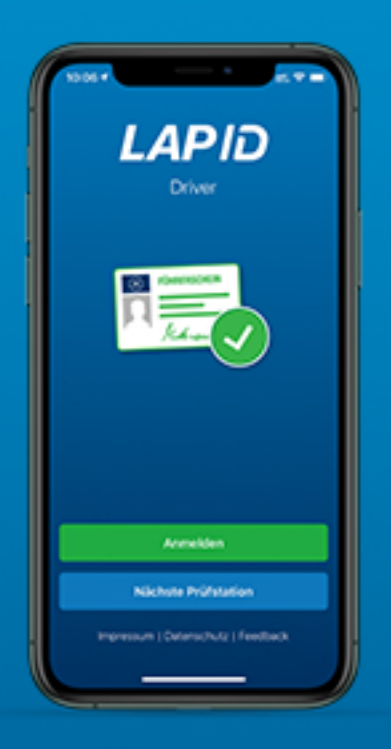

## **LapID Siegel LapID Manager App LapID Driver App**